## **Fährhafen Sassnitz – Mukran 2.Teil für Terminal mit Anleger und Kaimauern**

**Dies ist das Modell des Fähranlegers für Fährschiffe des Typs MUKRAN des neuen Fährhafens Sassnitz – Mukran. Indienststellung war der Sommer 1986. Für die Fährverbindung nach Klaipeda mit der russischen Breitspur. 1997 wurde der Fährverkehr vom Stadthafen Sassnitz nach Sassnitz – Mukran umgeleitet und in Betrieb genommen. Diese Fährverbindung wurde eingerichtet um Polen zu umgehen.** 

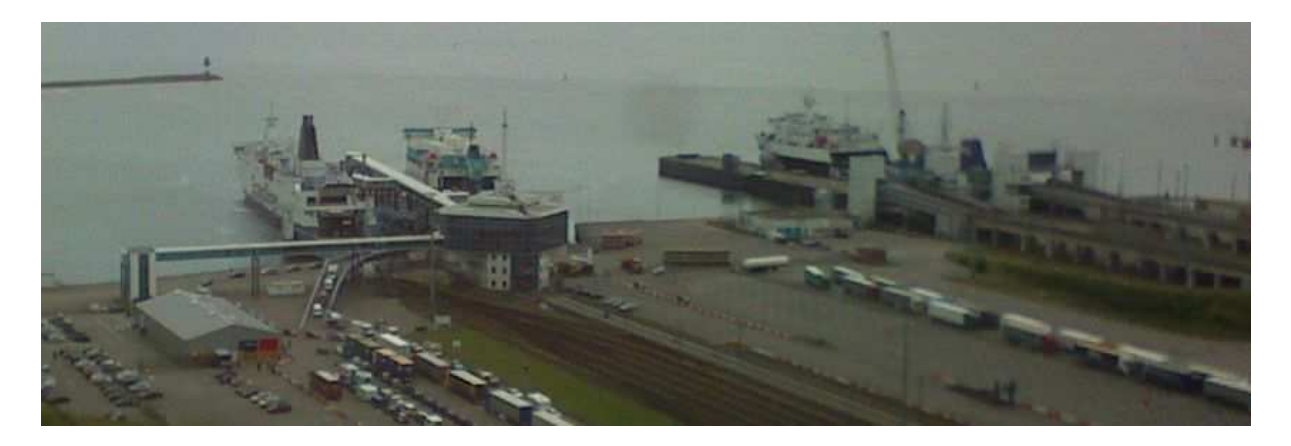

**Von diesem Hafen wird auch Rönne auf der dänischen Insel Bornholm angefahren.** 

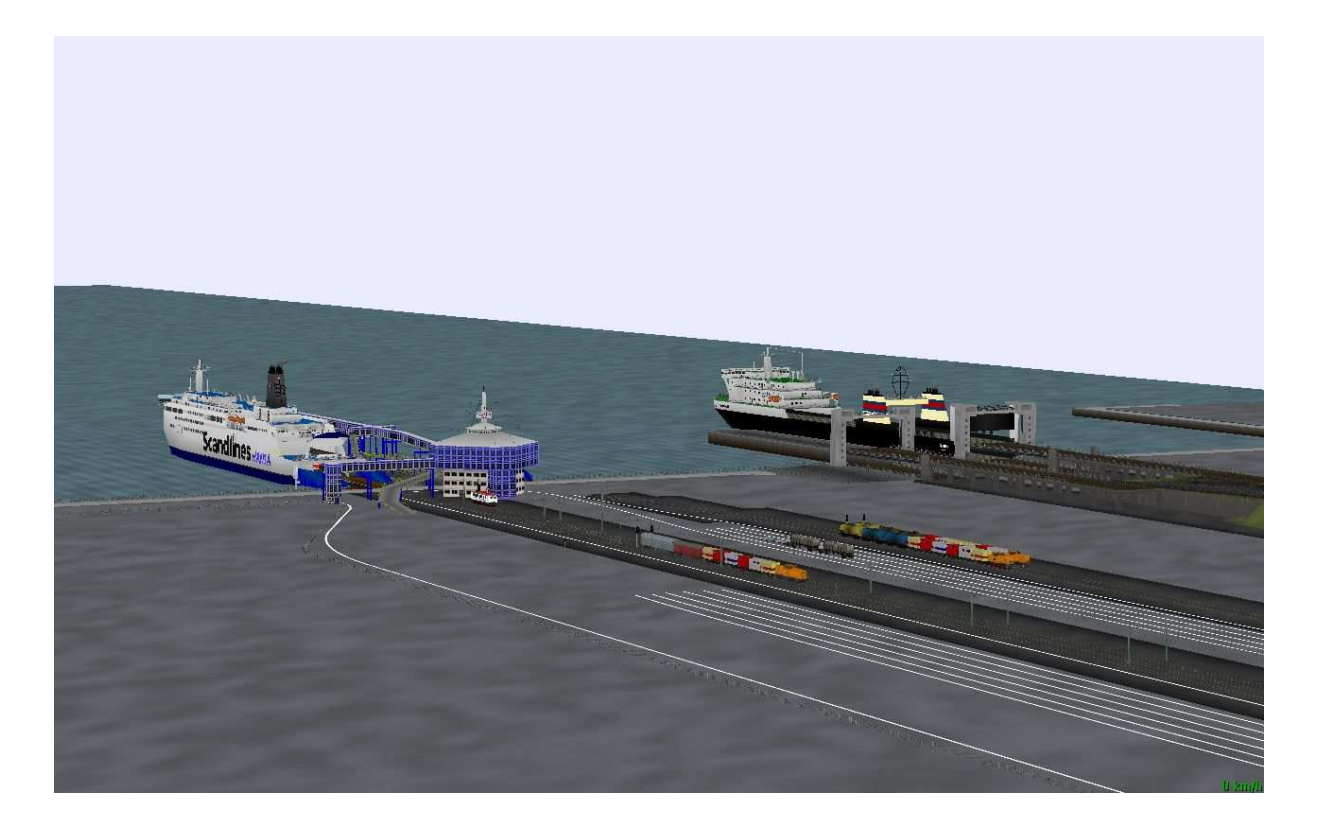

## **Die einzellnen Teile des Terminals**

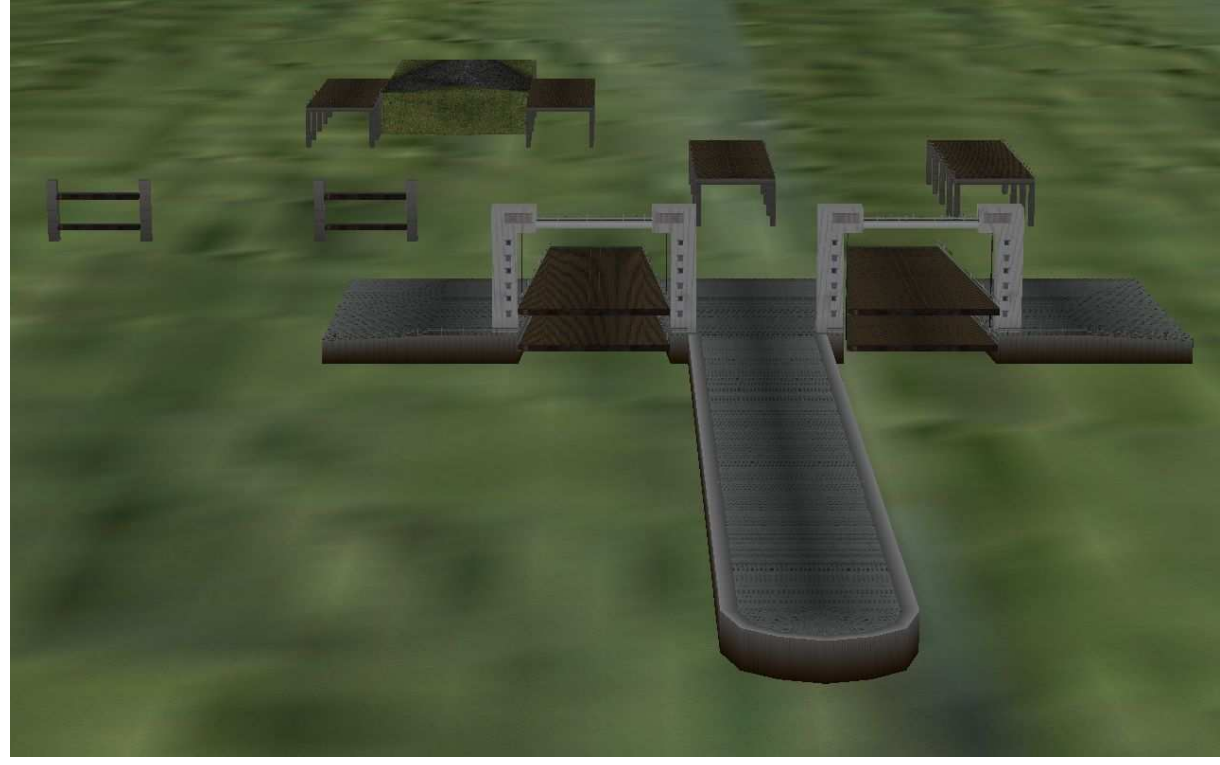

**Wo finde ich was ?** 

**Alle Teile : Gleisobjekte / Geise / Grossfaehren / Faehranleger-Mukran.gsb Gleisobjekte / Geise / Grossfaehren / Faehranleger-Mukran0.gsb Gleisobjekte / Geise / Grossfaehren / Faehranleger-Mukran1.gsb Gleisobjekte / Geise / Grossfaehren / Faehranleger-Mukran2.gsb** 

**In EEP selbst findet man das Terminal und deren Teile im 2D-Modus unter Schieneneditor / Gleisobjekte / Andere.** 

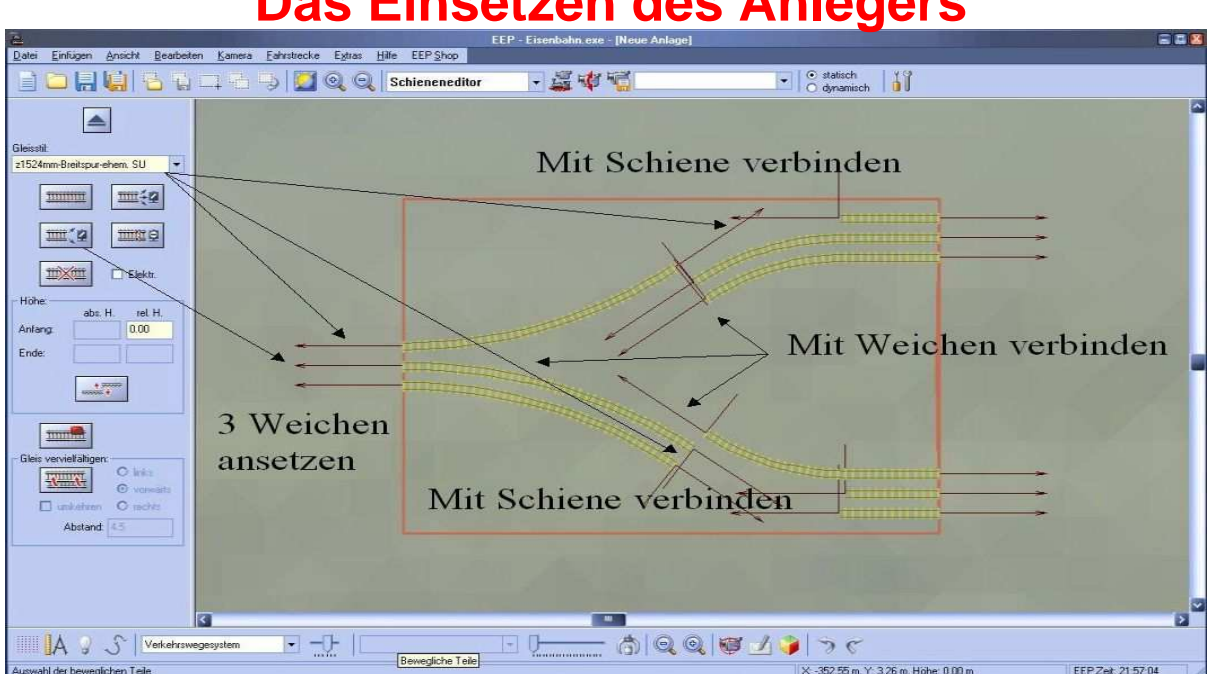

## **Das Einsetzen des Anlegers**

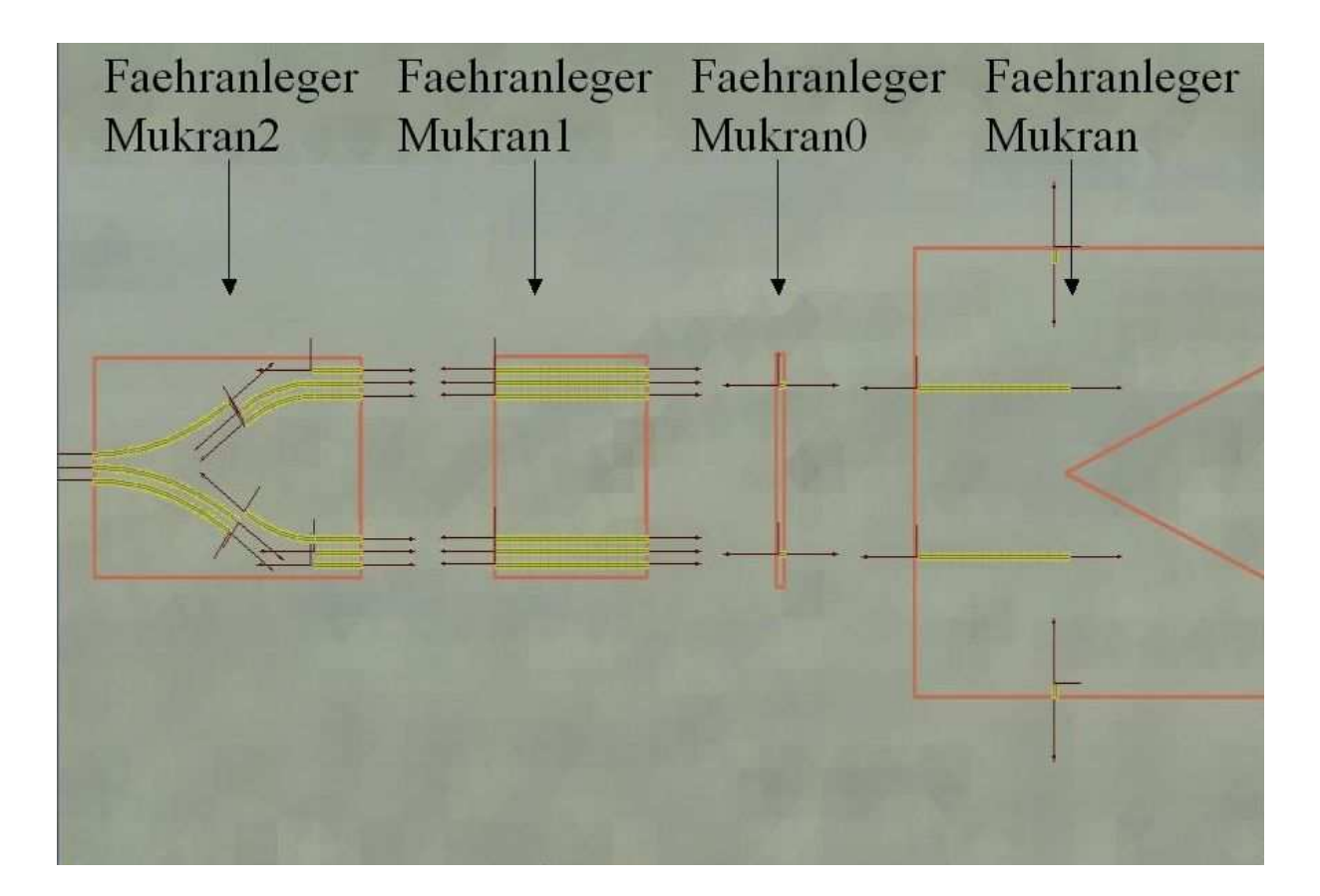

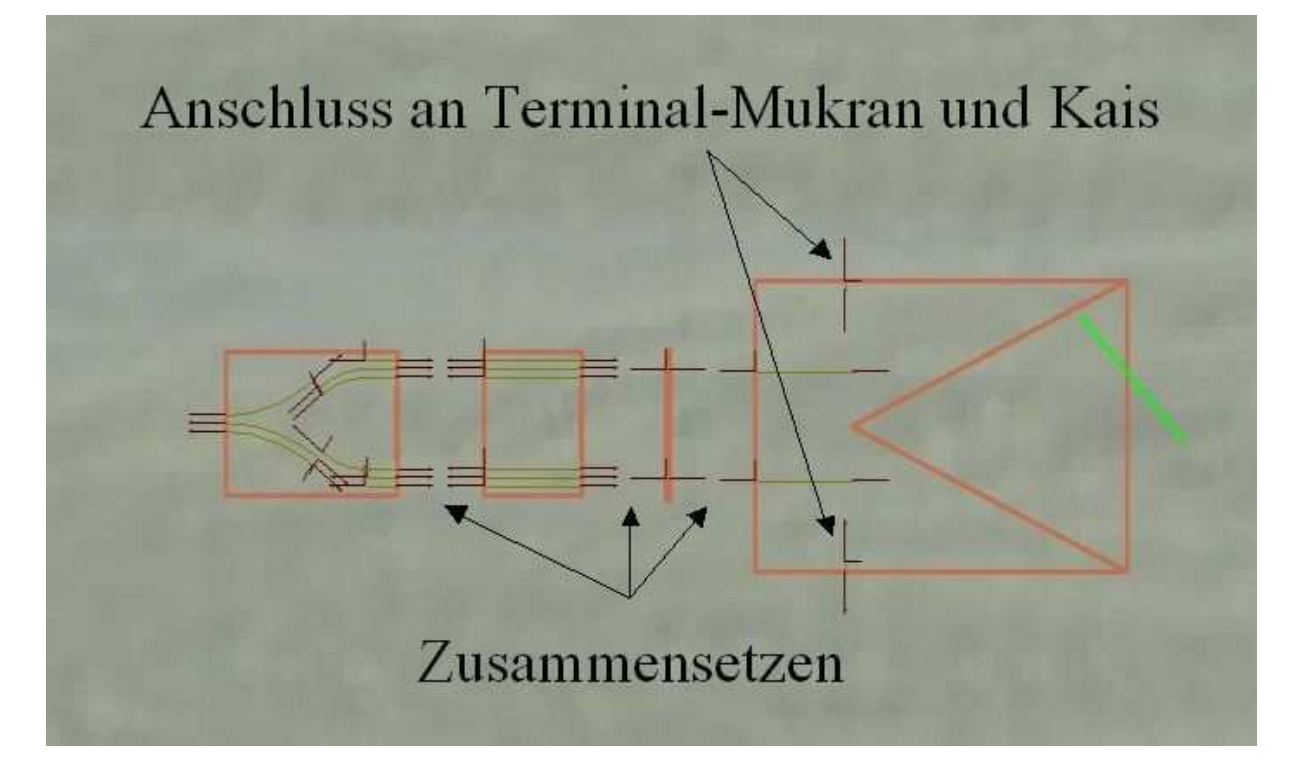

**Weitere Fähren sind in Vorbereitung sowie Terminals und Rampen für das Autodeck.** 

**So nun viel Spaß mit der neuen Errungenschaft .**